## **Eishockeyhelm**

**(in Originalgröße angelegt)**

**Vorhandene Programme:** QuarkXPress Adobe Indesign Adobe Illustrator Adobe Photoshop Corel Draw X5 **Bevorzugte Dateiformate:** EPS, TIFF, JPG, PDF X3 **Dokumentschriften:** in Vektoren umwandeln **Bevorzugte Bildauflösung:** Euroskala 300 dpi Volltonfarben bevorzugt Vektoren oder min. 1.200 dpi **Bevorzugter Farbmodus:** CMYK, Pantone, HKS

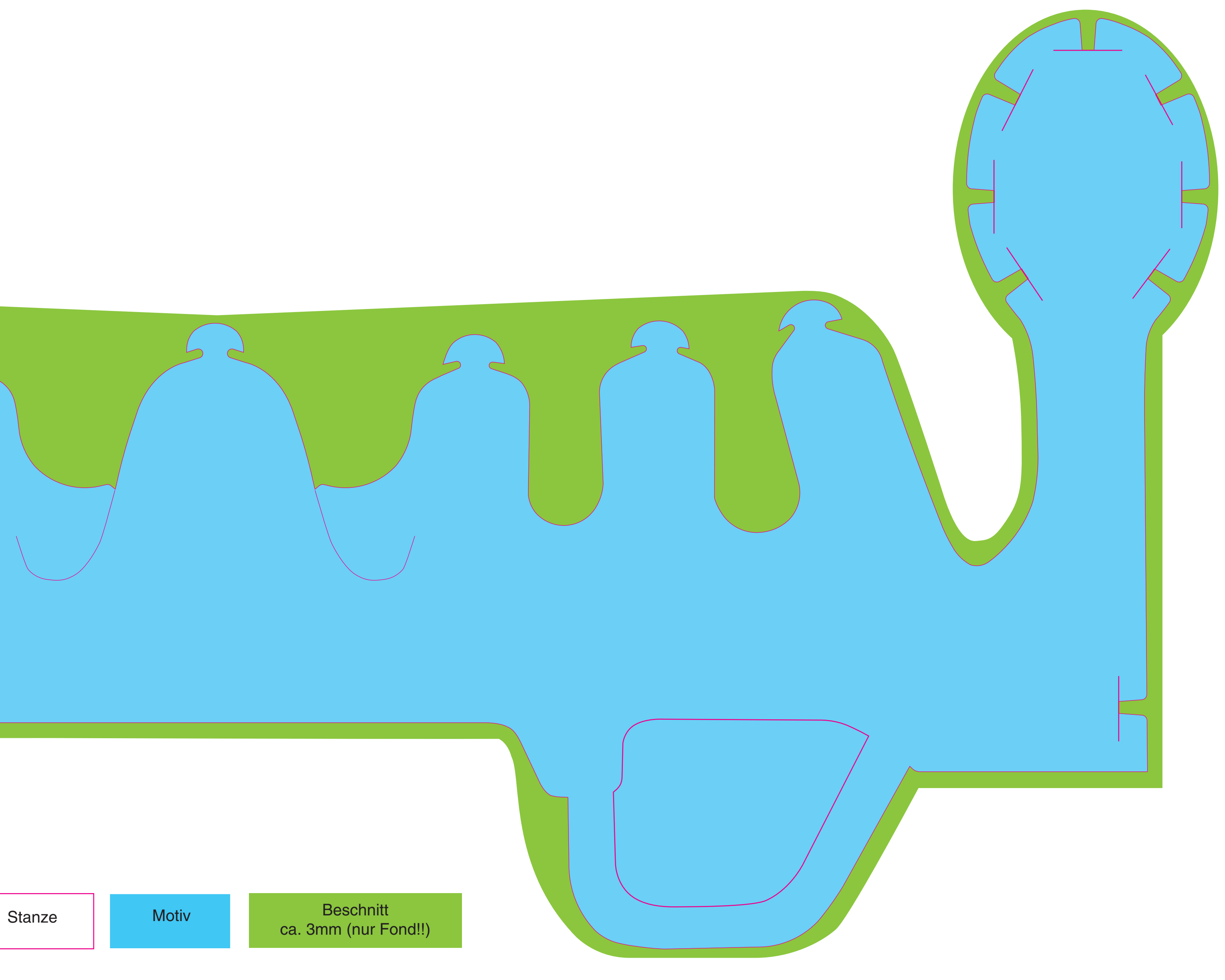